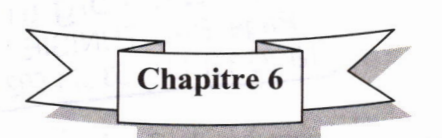

www.BAC org.tn Page BAC-TUNISIE Tel: 25 361 197 *I* 53 371 502

# Les algorithmes d'approximation **Exercices**

Exercice n°1

On désire résoudre l'équation  $\text{Sin}(x) = x - \frac{\text{Cos}(x)}{2}$ 2

- 1. Proposer une analyse modulaire du problème,
- 2. Déduire les algorithmes correspondants.

# Exercice n°2 .

Ecrire un programme, en Turbo Pascal, qui permet de retrouver le point fixe de la fonction  $f(x) = 1/\sqrt{2x}$ 

# Exercice n°3 :

Soient deux carreaux  $C1$  et  $C2$  de cotés respectifs a et b (a>b). C1 et C2 se croisent pour former un troisième carreau C3 de coté c.

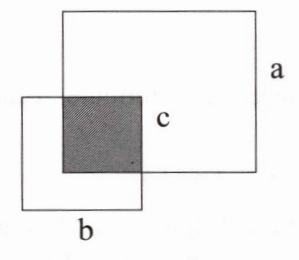

Faire l'analyse et deduire l'algorithme d'un module permettant de déterminer le coté (c) maximal du carreau C3 afin que sa surface soit maximale.

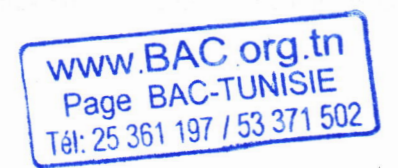

~ BAC-TUNISIE *Site:* www.BAC.org.tn *Groupe:* www.bac.org.tn *Admin:* Saber Gu *Te/:* 25.361.197

222 **Example 1** Les algorithmes d'approximation *P:W.BAC* **org.tn**  Page **BAC-TUNISIE** *Tel:* 25 *361 197 I* 53 *371 502*  Exercice n°4:

L'une des méthodes de calcul de la valeur approchée de  $\pi$  est celle de Wallis dont la formule est la suivante :

$$
\frac{\pi}{2} = \left(\frac{2}{1}\right) * \left(\frac{2}{3}\right) * \left(\frac{4}{3}\right) * \left(\frac{4}{5}\right) * \left(\frac{6}{5}\right) * \left(\frac{6}{7}\right) * \left(\frac{8}{7}\right) * \dots
$$

Faire l'analyse et deduire l'algorithme d'un module perrnettant de calculer la valeur approchée de  $\pi$  en utilisant la formule de Wallis sachant que le calcul s'arrête si la différence entre deux termes consécutifs est  $\leq \varepsilon$ .

# xercice n°5 :

Sachant que 
$$
Cos(x) = 1 - \frac{x^2}{2!} + \frac{x^4}{4!} - \frac{x^6}{6!} + ...
$$

Pour x très proche de zéro, Ecrire un programme, en Turbo Pascal, qui permet de calculer  $Cos(x)$  en utilisant la formule ci-dessus. Le calcul s'arrête quand la différence entre deux termes consécutifs devient  $\leq 10^{-4}$ . Le dernier terme calculé est une valeur approchée de  $Cos(x)$ .

# Exercice n°6

Sachant que  $e^x = 1 + (x/1!) + (x^2/2!) + (x^3/3!) + ...$ 

Faire l'analyse et déduire les algorithmes d'un programme qui permet de calculer  $e^x$  (pour tout x) en utilisant la formule ci-dessus. Le calcul s'arrête quand la différence entre deux termes consécutifs devient  $\leq 10^{-5}$ . Le dernier terme calculé est une valeur approchée de  $e^x$ .

# Exercice n°7

Soit U une suite exprimée par la formule, récurrente, suivante :

$$
\begin{cases} U_0 = 1 \\ U_{n+1} = \frac{1}{2} \left( U_n + a/U_n \right) \end{cases}
$$

- a) Faire l'analyse et deduire l'algorithme d'un module qui affiche le premier terme de la suite et son rang verifiant l'affirmation suivante :  $|U_{n+1} - U_n|$  < 10<sup>-5</sup> (a est un paramètre formel de type réel >= 0).
- b) Ecrire un programme, en Turbo Pascal, exécutant ce module.
- c) Quel objectif de calcul a cette suite?

**www.BACorg.tn**  Page BAC-TUNISIE Tel: 25 361197 *I* 53 371 502

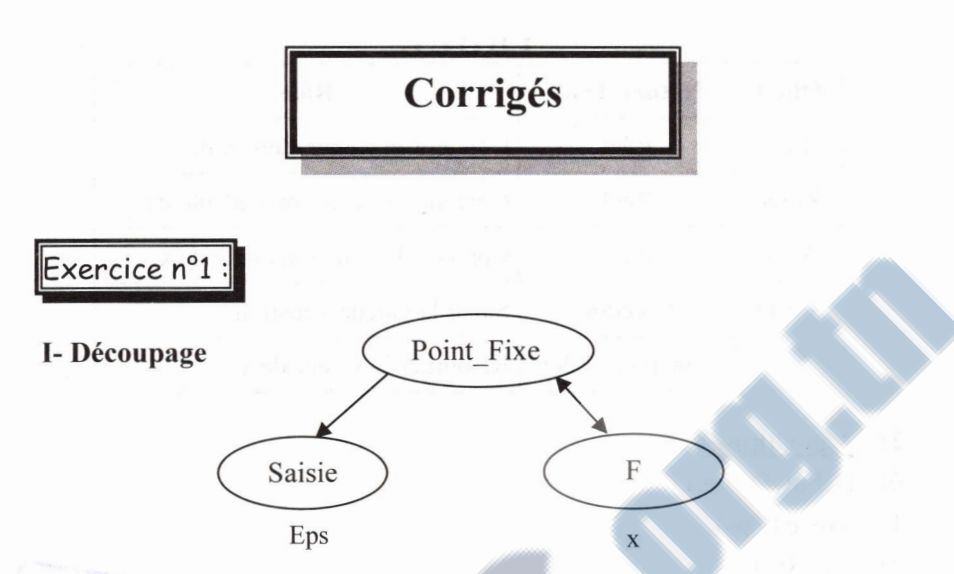

- Point Fixe: programme principal, qui permet d'afficher le point fixe d'une fonction f.
- Saisie : procédure, permettant de saisir la valeur d'épsilon.
- $\mathbf{F}$ : fonction retournant le point fixe d'une équation à une itération donnée.

#### II- Analyses & Algorithmes

## \*\*\* Programme principal : Point Fixe \*\*\*

#### 1) Specification du probleme :

 $R$ ésultat = Afficher (xact)

# $\sqrt{ }$  xact =  $[$ Traitements =

www.BAC org.tn Page: BAC-TUNISIE Tel: 25 361 197 / 53 371 502

- 
- $\&$  C'est la valeur actuelle de x calculée en fonction de la fonction F,
- $\&$  xact  $\leftarrow$  F(xact)
- $\&$  Répéter cette dernière tâche jusqu'à ce que la différence (en valeur absolue) entre deux calculs devient négligeable :  $|xact-xprec|$  < Eps
- $\&$  xprec = c'est la valeur du dernier x calculé, xact antérieur : xprec  $\leftarrow$  xact
- $\&$  xact = initialement est égal à 1, c'est un choix arbitraire.
- $Eps = Saisie (Eps)$
- Saisie et  $F =$  Modules

WWW.BAC.org.tn MWW.BAC.TUNISIE Page: BAC-TUNISIL

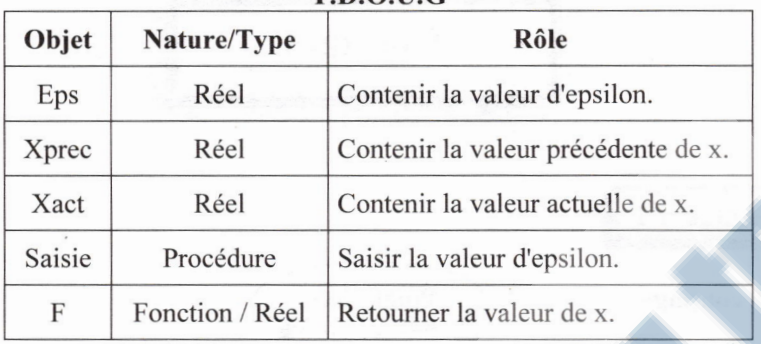

# **T.D.O.U.G**

## 2) Algorithme :

- 0) Debut Point Fixe
- 1) Saisie (Eps)
- 2) xact  $\leftarrow$  1

Répéter

 $X$ prec  $\leftarrow$  xact

Xact  $\leftarrow$  F (xact)

Jusu'a Abs (xact-xprec) < Eps

- 3) Ecrire ("Le point fixe est  $=$ ", xact)
- 4) Fin Point Fixe

\*\*\* Procedure : Saisie \*\*\*

#### 1) Specification du probleme :

 $R$ ésultat = Eps

Traitements =

- Eps = Donnée avec Eps un petit réel  $\epsilon$  [10<sup>-6</sup>..10<sup>-7</sup>]
- $\sqrt{ }$  Eps = Paramètre formel

#### 2) Algorithme :

- 0) Procédure Saisie (Var Eps : Réel)
- 1) Répéter

Ecrire ("Saisir un réel entre 1E-6 et 1E-4 : ") Lire (Eps) Jusqu'à  $(Eps = 1 E-6) ET (Eps = 1 E-4)$ 

2) Fin Saisie

Les algorithmes d'approximation<sup>8</sup> 225

\*\*\* Fonction : F \*\*\*

#### l) Specification du probleme :

 $\text{R\'esultat} = F \leftarrow \text{Sin}(x) + \frac{\text{Cos}(x)}{x}$ 2

Traitements =

 $\mathbf{v} = \mathbf{P}$ aramètre formel

2) Algorithme :

- 0) Fonction  $F(x : R\acute{e}el)$ : Réel
- 1)  $F \leftarrow \text{Sin}(x) + \text{Cos}(x)/2$

2) Fin F

Exercice n°2

Program Equation; Uses Wincrt; Var xact, xprec, Eps: Real;

Procedure Saisie (VAR Eps : Real);

Begin

Repeat

Write ('Saisir un réel entre 1E-6 et 1E-4 : '); Readln (Eps); Until (Eps $\ge$ =1E-6) And (Eps $\le$ =1E-4);

End;

Function F (x: Real) : Real;

Begin

 $F := 1/(SORT(2*x))$ 

#### End;

{Programme principal}

#### Begin

Saisie (Eps);  $xact :=1$ : Repeat  $x$ prec  $:=$   $x$ act $:$ xact :=  $F$  (xact); Until ABS(xact-xprec) < Eps; Write ('La fonction  $1/Racine(2x)$  admet comme solution = ', xact: 10:6); End.

www.BAC org.tn Page BAC-TUNISIE Tél: 25 361 197 / 53 371 502

www.BAC org.tn Page BAC-TUNISIE e: 25 36i i97 *t* 53 371 502

Exercice n°3

#### Analyse

Idée de résolution :  $\hat{A}$  l'état initial le coté c de  $C_3$  est nul, ce qui donne une surface de  $C3 = 0$ . La suite du traitement consiste à incrémenter c par un pas de variation de c (une petite valeur donnée par <sup>l</sup>'utilisateur). La valeur de c retenue est celle qui donne une surface de C3 maximale avec  $c < b$ , b est le côté de C2 inférieur à celui de C1.

#### \*\*\* Procédure : Cote \*\*\*

#### 1) Spécification du problème :

 $R$ ésultat = Afficher (Smax) Traitements =

- $\checkmark$  Smax = [c  $\checkmark$  0; Smax  $\checkmark$  0
	- a) Smax  $\leq$  S Si S > Smax
	- b) S = la surface de  $C3 = c<sup>2</sup>$
	- c) c  $\neg$ +pas et b  $\leftrightarrow$  b-c
	- $\&$  Répéter les étapes a, b et c jusqu'à b <= c.
- $\checkmark$  pas, a et b = Paramètres formels

#### T.D.O.U.L

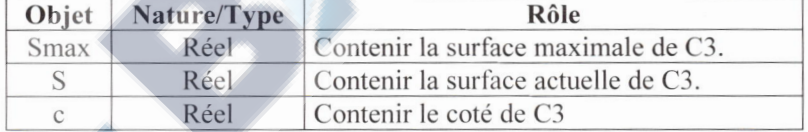

- 2) Algorithme :
- 0) Procédure Cote (Pas, a, b : Réel)
- 1) Smax  $\leftarrow 0$  ;  $C \leftarrow 0$

Répéter

- $c \leftarrow c + \text{pas}$
- $S \leftarrow$  Carrée (c)
	- $Si S > Smax$  Alors  $Smax \leftarrow S$  FinSi
- $b \leftarrow b c$

Jusqu'à  $b \leq c$ 

Ecrire ("Le côté de  $C3 =$ ", c, " et d'une surface = ", Smax)

2) Fin Cote

www.BAC.org.tn Page BAC-TUNISIE Tel: 25 361 197 *I* 53 371 502

Les algorithmes d'approximation <sup>227</sup>

# Exercice n°4 :

#### Analyse

Idée de résolution : un terme de la suite est une fraction numérique dépendant d'un numérateur N (initialement = 2) et d'un dénominateur D  $(i$ nitialement = 1). La progression d'un terme dépend, alors, de la valeur de N et celle de D, si  $N > D$  alors D s'incrémentera de 2 sinon à N de s'incrémenter de 2.

\*\*\* Procédure : Wallis \*\*\*

#### 1) Specification du probleme :

 $R$ ésultat = Afficher (Pact) Traitements :

- Pact = [Pact  $\leftarrow$  1 ; N $\leftarrow$ 2; D $\leftarrow$  1]
	- a) Pact  $\leftarrow$  Pprec\*N/D
	- b) Pprec $\leftarrow$  Pact
	- c)  $D7+2$  Si N>D Sinon N  $7+2$
	- $\&$  Répéter les étapes (a, b et c) jusqu'à |Pact-Pprec|<Eps

 $Eps = Param$ <sub>e</sub> formel

T.D.O.U.L

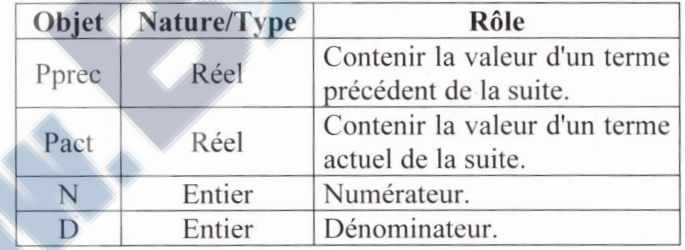

#### 2) Algorithme :

- 0) Procédure Wallis (Eps : Réel)
- 1) Pact  $\leftarrow$  1  $N \leftarrow 2$

 $D \leftarrow 1$ 

Répéter

Pprec← Pact Pact  $\leftarrow$  Pprec\*N/D

WWW.SAC org.tn Page BAC-TUNISIE Tél: 25 361 197 / 53 371 502

SiN>D Alors  $D \leftarrow D+2$ Sinon  $N \leftarrow N+2$ FinSi Jusqu'à Abs(Pact-Pprec)<Eps

- 2) Ecrire ("La valeur de Pi = ", Pact)
- 3) Fin Wallis

Program Cosinus; Uses Wincrt; Var x: Real;

Procedure Saisie (VAR x : Real); Begin Repeat Write ('Saisir !"angle (en Radians):'); Readln $(x)$ ;

Until  $(x>=0)$  And  $(x<=1)$ ;

End;

Function Puiss (x : Real ; n: Integer) : Real; Var

i : Integer; P : Real ;

Begin

 $P:=1$ : For  $i := 1$  To n Do  $P:=P$  \*

Puiss  $:= P$ :

End:

i : Integer; F: LongInt; Function Fact (x: Integer) : LongInt; Var

#### Begin

 $F:=1$ ; all are For  $i := 1$  To x Do  $F:=F*$ i; Fact  $:=$  F; End;

Exercice n°5 : WWW.BAC.org.tn Page. BAC-TUNISIE Tel: 25 361 197 / 53 371 502

Saisie (x); Write ('Cos(',x:2:3,') = ', Calcul (x):2:5); {Programme principal}  $signe := -signe;$ Chaque itération la variable signe change de signe !!!  $signe := -signe$ ;  $S<sub>prec</sub> := S<sub>act</sub>:$ Sact := Sprec + signe\*(Puiss(x,i) / Fact (i)); Until ABS(Sact-Sprec)<1E-4; Calcul := Sact; i, signe : Integer ; Sact, Sprec: Real; signe  $:=1$ ; Function Calcul (x: Real): Real ; Les algorithmes d'approximation 229

End.

Begin

End;

Repeat  $i:=i+2$ ;

Begin Sact  $:=$ 1:  $i := 0$ :

Var

WWW.BAC.org.tn Exercice n°6 : I- Découpage Expo  $\diagup$ ♠ Saisie **Fact** Puiss  $x \quad x, y$ 

- Expo : programme principal, qui permet d'afficher la valeur approchée de e<sup>x</sup>.
- Saisie : procédure, permettant de saisir un réel x.
- Fact : fonction retournant la valeur de x!.
- **Puiss** : fonction retournant la valeur de  $x^y$ .

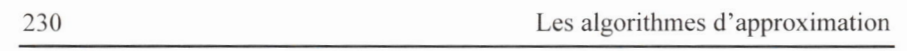

#### **II- Analyses & Algorithmes**

#### \*\*\* **Programme principal : Expo** \*\*\*

#### **2) Specification du probleme :**

 $R$ ésultat = Afficher (eact)

#### **Traitements** =

- $\checkmark$  eact = [
- $\&$  C'est la valeur actuelle de e<sup>x</sup>,
- $\&$  eact  $\leftarrow$  eprec + Puiss(x, i )/Fact (i)

1

- $\frac{1}{2}$  i = Compteur allant de 1 jusqu'à [eact-eprec] < 10<sup>-5</sup>
- $\&$  eprec = c'est la valeur de la dernière e<sup>x</sup> calculée, eact antérieure : eprec  $\leftarrow$  eact
- $\&$  eact = initialement est égale à 1,

 $\sqrt{x}$  = Saisie (x)

 $\checkmark$  Saisie, Puiss et Fact = Modules

#### **T.D.O.U.G**

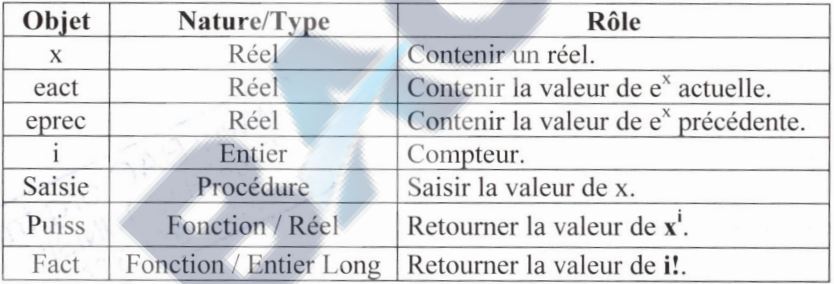

- **2) Algorithme :**
- 0) Début Expo
- I) Saisie (x)
- 2) eact  $\leftarrow$  1

 $i \leftarrow 0$ 

Répéter

```
i \leftarrow i+1
```

```
eprec \leftarrow eact
```
eact  $\leftarrow$  eprec + Puiss(x,i) / Fact(i)

- Jusqu'à Abs (eact-eprec)  $\leq$  1E-5
- 5) Ecrire ("e  $\wedge$ ", x, " = ", eact)
- 6) Fin Expo

#### \*\*\* Procedure : Saisie \*\*\*

#### 1) Specification du probleme :

### $R$ ésultat = x

#### Traitements =

- $\sqrt{x}$  = Donnée
- $\mathbf{v} = \mathbf{P}$ aramètre formel
- 2) Algorithme :
- 0) Procédure Saisie (Var x : Réel)
- 1) Ecrire ("Saisir un réel : ") Lire  $(x)$
- 2) Fin Saisie

# **www.BACorg.tn**  Page. BAC-TUNISIE Tel: 25 361197 *I* 53 371 502

# \*\*\* Fonction : Puiss \*\*\*

#### 1) Spécification du problème :

#### $R$ ésultat = Puiss  $\leftarrow$  P

#### Traitements =

- $\checkmark$  P = [ p $\checkmark$ 1]
	- $\& \mathbf{P} = \mathbf{x}^* \mathbf{x}^* \mathbf{x}^* \dots^* \mathbf{x}$  un nombre de fois = y
- $\checkmark$  Ce traitement nécessite un compteur i allant de 1 à y
- $\checkmark$  x et y = Paramètres formels

#### T.D.O.U

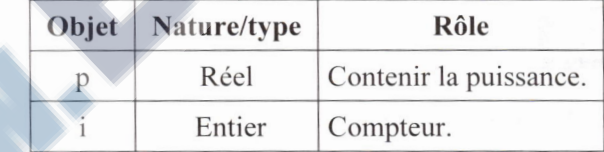

#### 2) Algorithme :

- O) Fonction Puiss (x: Reel ; y : Entier) : Reel
- $1)$  P $\leftarrow$  1 Pour i de 1 à y faire  $P \leftarrow P^*x$ FinPour
- 2) Puiss  $\leftarrow$  P
- 3) Fin Puiss

#### ~ BAC -TUNISIE *Site:* www.BAC.org.tn *Groupe:* www.bac.org.tn *Admin:* Saber Gu *Tel:* 25.361.197

232 Les algorithmes d'approximation

## \*\*\* Fonction : Fact \*\*\*

1) Specification du probleme :

 $R$ ésultat = Fact  $\leftarrow$  F

## Traitements =

- $\sqrt{F} = 1 * 2 * i * ... * x$
- $\checkmark$  i = Compteur allant de 1 à x
- $\mathsf{v}$  x = Paramètre formel

#### T.D.O.U

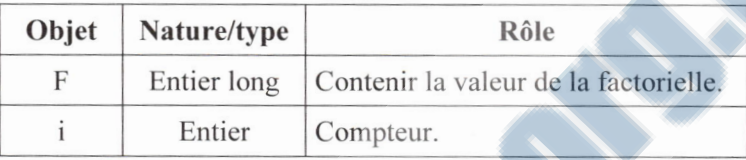

# 2) Algorithme :

- 0) Fonction Fact (x : Entier) : Entier Long
- 1)  $F \leftarrow 1$ Pour *i* de 1 à x faire  $F \leftarrow F * i$ Fin Pour
- 2) Fact  $\leftarrow$  F
- 3) Fin Fact

Exercice n°7

WWW.BAC.org.tn WWW.BAC.org.in<br>Page: BAC-TUNISIE<br>Tél: 25 361 197 / 53 371 502

a) Analyse et Algorithme de la procédure Suite :

# 1) Specification du probleme :

 $R$ ésultat = Afficher (Uact, i) Traitements :

- $\checkmark$  Uact = [Uact  $\checkmark$  1; i  $\checkmark$  0]
	- $\&$  Uact  $\leftarrow \frac{1}{2}$ (Uprec + a/Uprec)
	- $\uppsi$  Uprec $\leftarrow$  Uact
	- $\ddot{\phi}$  i = Compteur avec i7+1 jusqu'à |Uact-Uprec $\leq 10^{-5}$
- $\checkmark$  a = Paramètre formel

WWW.BAC.org.tn

Page BAC-TUNISIL<br>Tél: 25 361 197 / 53 371 502

Les algorithmes d'approximation 233

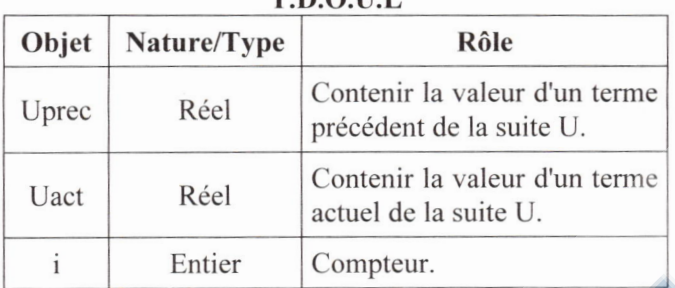

<u>T.D.O.U.L</u>

## 2) Algorithme :

- 0) Procédure Suite (a : Réel)
- 1) Uact  $\leftarrow$  1

 $i \leftarrow 0$ 

Répéter

 $i \leftarrow i + 1$ 

Uprec  $\leftarrow$  Uact

Uact  $\leftarrow$  1/2\*(Uprec + a/Uprec)

Jusqu'à Abs (Uact - Uprec)<l E-5

```
2) Ecrire ("U",i'' =", Uact)
```
3) Fin Suit

#### b) Traduction en Turbo Pascal :

Program Calcul;

Uses Wincrt;

Var

a: Real;

Procedure Saisie (Var x: Real);

Begin

Repeat

```
Write ('Saisir un réel >= 0:');
Readln(x);
```
Until  $x \ge 0$ ;

End;

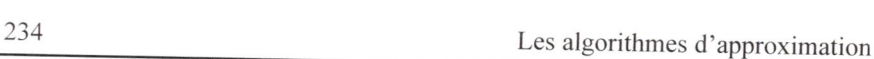

Uprec, Uact: Real; i : Integer; Begin Uact :=  $1;$  $i := 0$ ; Repeat  $i := i + 1;$ Uprec  $:=$  Uact; Uact :=  $1/2*(Uprec + a/Uprec);$ Until Abs(Uact - Uprec)  $\leq$  1E-5; Write ('U', i,' = ', Uact:2:5); End; Procedure Suite (a : Real); Var

{Programme Principal}

#### Begin

Saisie (a); Suite (a); End.

c) L'objectif de cette suite est de calculer  $\sqrt{a}$ .

**www.BAC org.tn**  Page: BAC-TUNISIE Tel: 25 361 197 *I* 53 371 502

 $\mathbf{I}$ 

"كَمِ التَّكَاسُلَ فيمي المَذِرَاتِ تَطْلُبُهَـــا فَلَيْسَ يَسْعَدُ بِالْغَيْرِ اتِ كَسْلانُ" البستنبي